## **Notice of Electronic Filing Verification**

This document will demonstrate how to verify that Electronic Filers received Orders, Notices of Hearing, Minute Orders or Minutes of Proceedings issued by the Court via the e-mail notification. You can use this method when you cannot ascertain if you received notice from the Court via your e-mail address.

Step 1 Log into the ECF system using your assigned **ECF** login and password. Once in the system, click on 'Reports' or 'Query' from the blue menu bar.

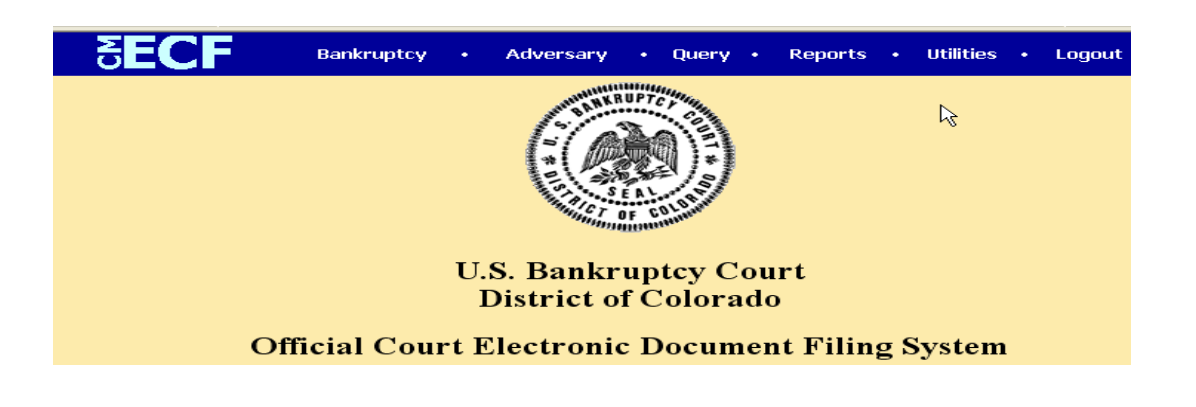

**Bankruptcy** Step 2 Click on the Docket Report hyperlink from Reports the Reports menu. Cases Claims Register Docket Report Calendar Events Claims Activity NEF Summary Reports Mailing Matrix

> Docket Activity Written Opinions

Step 3 If a designation has not been previously made to save the ECF login/password as the default for both ECF and PACER access, the PACER login screen will appear. Enter your PACER login and click on [Login]. If you had previously made the designation, this screen will not appear.

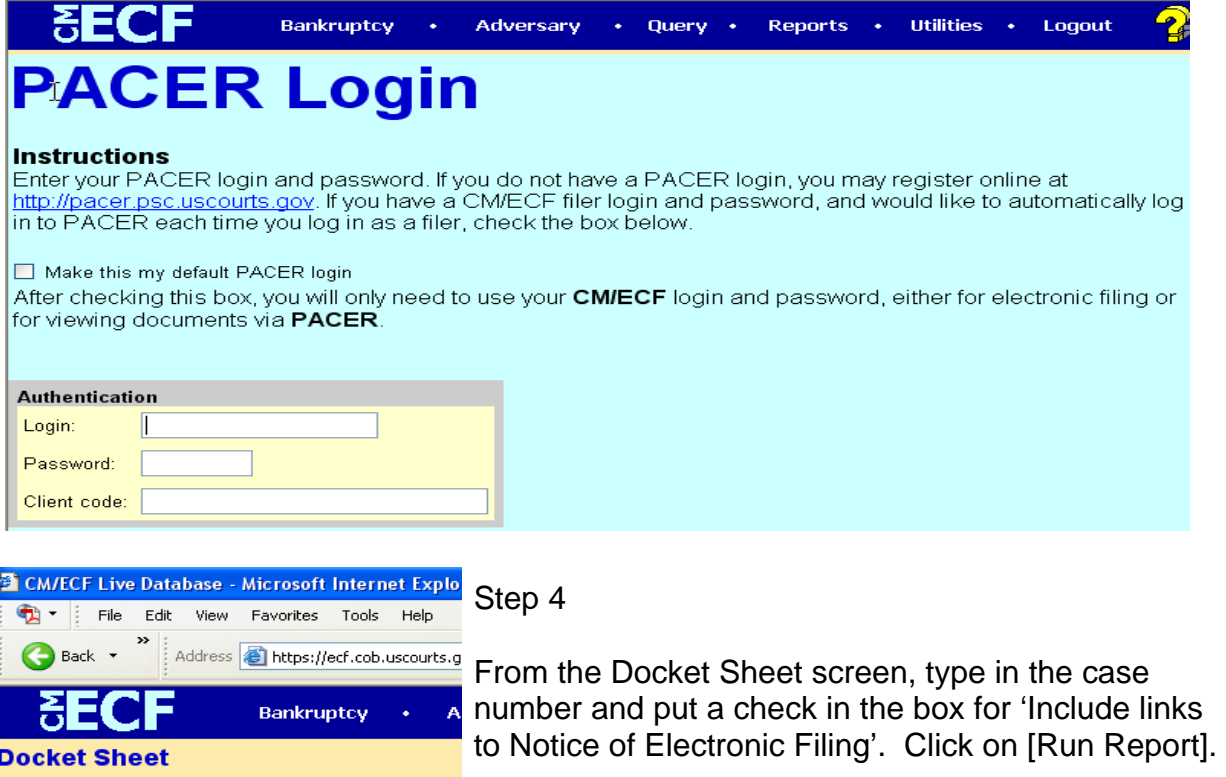

Case number 99-9999

 $\Box$  <br> Include terminated parties

Sort by Most recent date first

 $|_{\text{to}}$ 

 $\vert \textbf{v} \vert$ 

 $|to|$ 

 $\boxed{\ensuremath{\boldsymbol{\heartsuit}}}$  Include links to Notice of Electronic Filing

 $\boxed{\text{Clear}}$ 

 $\odot$  Filed

 $\odot$ HTML  $\bigcirc$  Text

Run Report

 $\bigcirc$  Entered

**Documents** 

## Step 5 Click only on the **silver bullet** icon next to the document number that you want to verify electronic notification for.

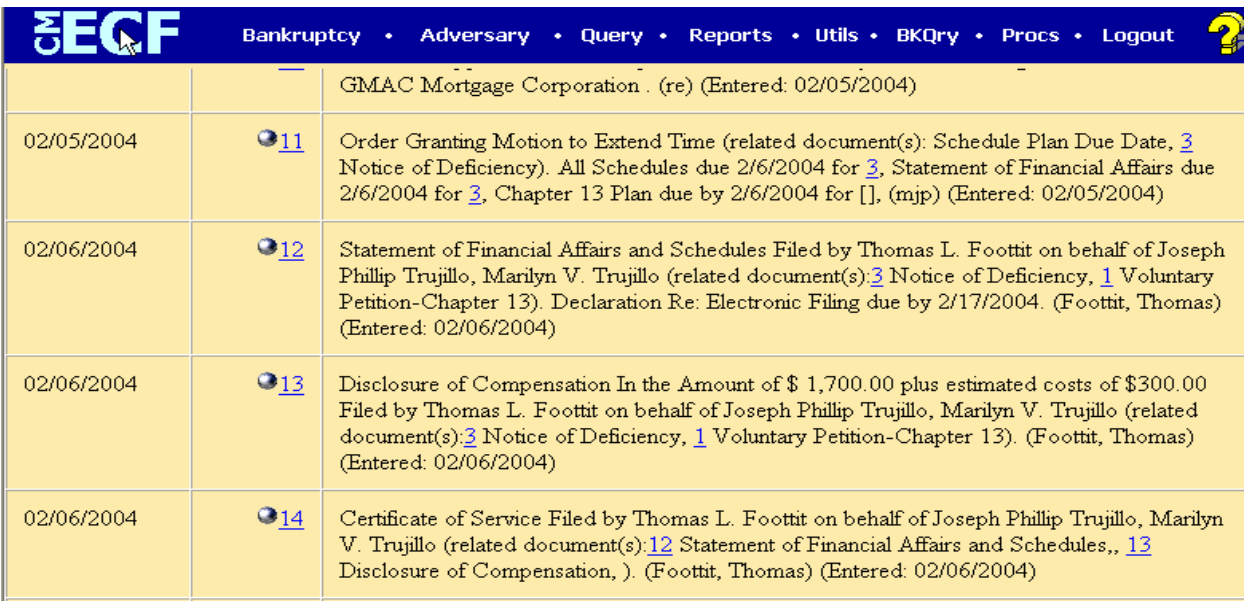

Step 6 Select the format for how the Notice of Electronic Filing should be displayed. Use HTML if you would like to see a link to the document. Normal PACER fees will apply if you view the document. Use Text if you do not desire hyperlinks to the document. Click on [Display Receipt].

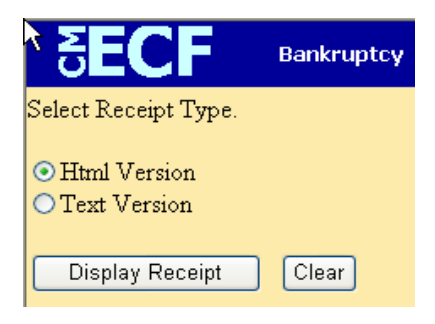

- Step 7 The Notice of Electronic Filing screen will appear and will display the following information:
- The date and time the document was filed and entered on the docket
- Confirmation of the case name, case number and docket number
- Docket text of the entry
- Information on who received the document electronically and the email address it was sent to
- Information on who did not receive the document electronically

The following transaction was received from mjp entered on 2/5/2004 at 5:52 PM MST and filed on 2/5/2004 Joseph Phillip Trujillo and Marilyn V. Trujillo Case Name: Case Number: 04-10769-EEB Document Number: 11

**Docket Text:** 

Order Granting Motion to Extend Time (related document(s): Schedule Plan Due Date, [3] Notice of Deficiency). All Schedules due 2/6/2004 for [3], Statement of Financial Affairs due 2/6/2004 for [3], Chapter 13 Plan due by 2/6/2004 for [], (mjp)

The following document(s) are associated with this transaction:

Document description: Main Document

Original filename:K:04-10769order.pdf

Electronic document Stamp:<br>[STAMP bkecfStamp\_ID=985638001 [Date=2/5/2004] [FileNumber=2929608-0] [bbdb814ba1cf6c343bab0a8b032b37bb766b75c98c8708dbbabfd1b8d4b30e3f87aee 0c044e7b8e272a644516f65fff1684c153c6d128edc1687c2f29c429a91]]

04-10769-EEB Notice will be electronically mailed to:

Thomas L. Foottit tlf@foottit.net,

Sally Zeman mail@ch13colorado.com

04-10769-EEB Notice will not be electronically mailed to: